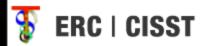

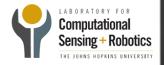

# iPad Mobile Surgical Console

Hanlin Wan

Jonathan Satria

Mentors: Balázs P Vágvölgyi,

Dr. Russell Taylor

### Background & Motivation

- Multiple computers in surgical OR for configuration
  - Video, lighting, overlays, etc.
- Cluttered space
- Inconvenient operation
  - Mouse & keyboard input
  - Decentralized
- Sterilization concerns

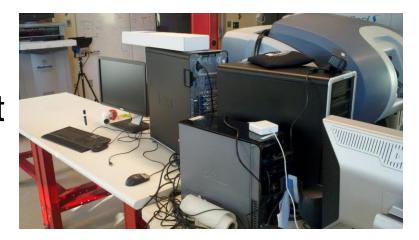

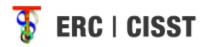

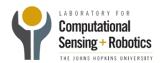

## **Project Goals**

- Application for centralized control
- GUI for easy systems configuration
- Touchscreen ability easy to use, easy to clean
- Ultimately, iPad application to control multiple consoles from a mobile unit

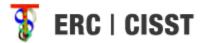

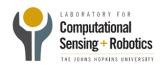

#### **Timeline**

#### Project on schedule

|                                  | Febi | February Ma |      |   | rch            | A           |            |   | oril |    | May |    |
|----------------------------------|------|-------------|------|---|----------------|-------------|------------|---|------|----|-----|----|
| Task                             | 1    | 2           | 3    | 4 | 5              | 6           | 7          | 8 | 9    | 10 | 11  | 12 |
| Install Cmake                    |      | Done        |      |   |                |             |            |   |      |    |     |    |
| Compile CISST                    |      |             | Done |   |                |             |            |   |      |    |     |    |
| Install ICE                      |      |             | Done |   |                |             |            |   |      |    |     |    |
| iOS Interface Documentation      |      |             | Done |   | Break          |             |            |   |      |    |     |    |
| Familiarize with iOS Development |      |             | Done |   | 崙              |             |            |   |      |    |     |    |
| Build GUI for Components         |      |             |      |   | ] E            | Iı          | i Progress |   |      |    |     |    |
| GUI/Components Interface         |      |             |      |   | Spring         | In Progress |            |   |      |    |     |    |
| GUI Documentation                |      |             |      |   | ] <sup>ທ</sup> |             |            |   |      |    |     |    |
| GUI Revisions                    |      |             |      |   | ]              |             |            |   |      |    |     |    |
| Mock OR Testing                  |      |             |      |   | ]              |             |            |   |      |    |     |    |
| Project Documentation            |      |             |      |   | ]              |             |            |   |      |    |     |    |

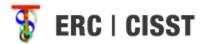

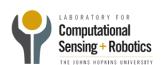

## Compiling cisst for iOS

- Integrated with cmake
- Compiled with ICE flag
- Easily imported into XCode
- Well documented guide for compilation

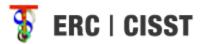

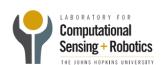

### Using Cmake

- CMakeList.txt includes iphone.cmake
- iphone.cmake adds/modifies compiler settings specific for iOS
- Cmake file generated and compiled as usual

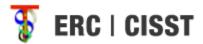

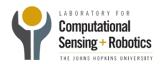

## **Cmake Settings**

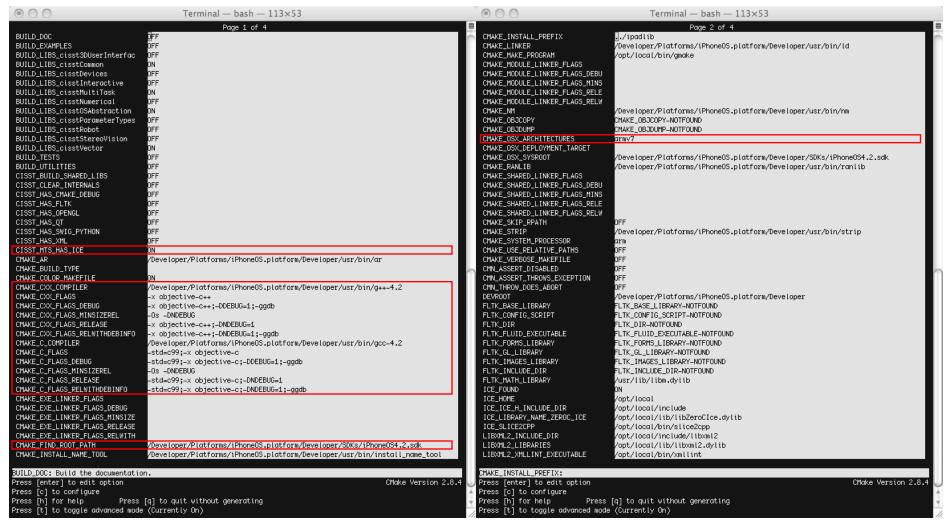

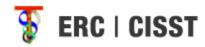

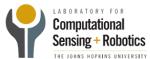

## XCode Project

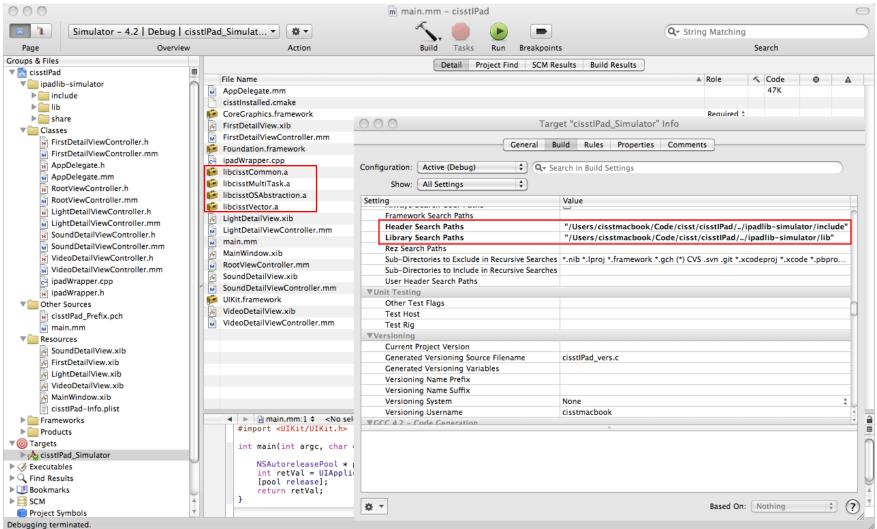

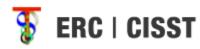

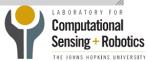

## GUI Development Started

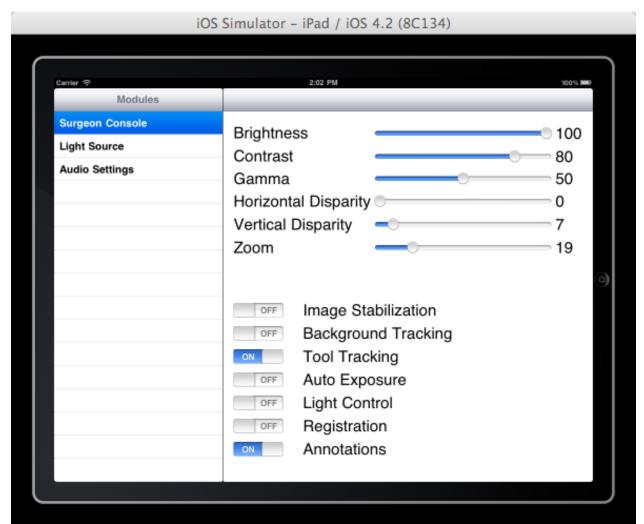

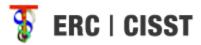

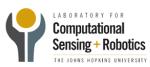

#### Review What's Done

- Milestone 1 Complete
  - Cmake integration of iOS done
  - ICE compiled
  - XCode project created
  - Well documented installation guide
- Milestone 2 Started
  - Familiar with iOS GUI development
  - Sample GUI interface built

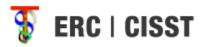

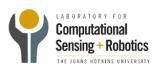

#### What's Next?

- Continued GUI development
- Interface with module control

|                                  | Febi | February Ma |      |   | rch    | April |             |     |   |    | May |    |
|----------------------------------|------|-------------|------|---|--------|-------|-------------|-----|---|----|-----|----|
| Task                             | 1    | 2           | 3    | 4 | 5      | 6     | 7           | 8   | 9 | 10 | 11  | 12 |
| Install Cmake                    |      | Done        |      |   |        |       |             |     |   |    |     |    |
| Compile CISST                    |      |             | Done |   |        |       |             |     |   |    |     |    |
| Install ICE                      |      |             | Done |   |        |       |             |     |   |    |     |    |
| iOS Interface Documentation      |      |             | Done |   | Break  |       |             |     |   |    |     |    |
| Familiarize with iOS Development |      |             | Done |   |        |       |             |     |   |    |     |    |
| Build GUI for Components         |      |             |      |   | 5      | I     | Progre      | ess |   |    |     |    |
| GUI/Components Interface         |      |             |      |   | Spring |       | In Progress |     |   |    |     |    |
| GUI Documentation                |      |             |      |   | ] "    |       |             |     |   |    |     |    |
| GUI Revisions                    |      |             |      |   | ]      |       |             |     |   |    |     |    |
| Mock OR Testing                  |      |             |      |   | ]      |       |             |     |   |    |     |    |
| Project Documentation            |      |             |      |   |        |       |             |     |   |    |     |    |

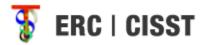

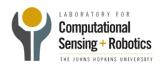

# Plans for EyeRobot Control

| Task                                                               | Target Date |  |  |  |  |
|--------------------------------------------------------------------|-------------|--|--|--|--|
| Actual control of Video Brightness setting for EyeRobot            | 4/8/11      |  |  |  |  |
| GUI development for remaining components                           | 4/8/11      |  |  |  |  |
| Tutorial for integration of GUI and component controls on EyeRobot | 4/11/11     |  |  |  |  |
| Implementation of all other components for EyeRobot control        | 4/22/11     |  |  |  |  |
| Add error checking to all components                               | 4/29/11     |  |  |  |  |
| Tutorial for handling error checking                               | 5/2/11      |  |  |  |  |
| Implement GUI changes based on feedback                            | 5/6/11      |  |  |  |  |

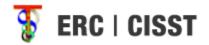

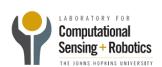

#### Deliverables

- Minimum: (No longer applicable)
  - Use iPad as a dummy console to VNC into a computer.
  - Create a GUI system to control the multiple components through the Scenario Manager.

#### Expected:

- Compile and build the cisst library on the iPad using CMake.
  (completed)
- Build a GUI application for the iPad to control the various components.
  (in progress)
- Perform clinical tests of the iPad control system in a mock OR setting. (previously maximum)
- Perform revisions to the GUI based on user feedback. (previously maximum)
- Detailed tutorial for iOS-cisst interface (new expected)
- Maximum: (new maximum)
  - Implement additional features

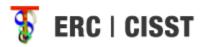

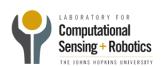

#### New Maximum Deliverables

- Explore other uses of iPad
  - Video Streaming of live robot feed
  - Accelerometer Use to move robotic arms
  - Microphone Use to interface with voice control
- Other suggestions?

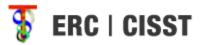

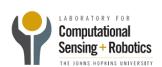

#### Thank You

Questions?

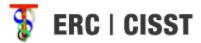

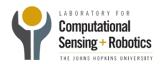